Bordeaux — November 22, 2016

# A brief overwiev of pairings

### Razvan Barbulescu CNRS and IMJ-PRG

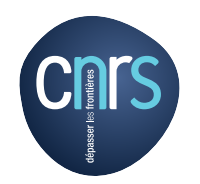

<span id="page-0-0"></span>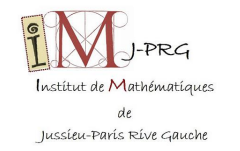

### Plan of the lecture

### $\blacktriangleright$  [Pairings](#page-1-0)

- $\blacktriangleright$  [Pairing-friendly curves](#page-21-0)
- **IN [Progress of NFS attacks](#page-50-0)**

### <span id="page-1-0"></span> $\blacktriangleright$  [Consequences](#page-69-0)

### **Definition**

#### **Definition**

Let r be an integer, E an elliptic curve with coefficients in a field  $K$ , P a point on E with coefficients in K so that  $[r]P = 0$  (where  $[r]P := P + \cdots + P = 0$ , r times). Given  $\mu$  a solution of  $\mu^r=1$  in an extension of K, the pairing of  $E\times E$  with respect to r, P and  $\mu$  is the map

$$
e_{E,r,P,\mu}: \frac{\mathbb{Z}}{r\mathbb{Z}}P \times \frac{\mathbb{Z}}{r\mathbb{Z}}P \rightarrow \mu^{\mathbb{Z}/r\mathbb{Z}}
$$
  
\n
$$
([a]P,[b]P) \rightarrow \mu^{ab}.
$$

Properties of a pairing e

1. 
$$
e([\lambda]P, Q) = e(P, Q)^{\lambda} = e([\lambda]Q, P)
$$

- 2.  $e([a]P,[b_1]P+[b_2]P)=e([a]P,[b_1]P)\cdot e([a]P,[b_2]P)$
- 3. if a is such that  $e([a]P,[b]P) = 1$  for all b then  $a = 0$ .

# Three-party Diffie-Hellman

### Problem

Alice, Bob and Carol use a public elliptic curve E and a pairing e with respect to a point P. Each of the participants broadcast simultaneously an information in a public channel. How can they agree on a common key ?

### Joux's protocol

- 1. Simultaneously, each participant generates a random integer in  $[0, r 1]$  and broadcasts a multiple of P:
	- Alice generates a and computes  $[a]P$ ;
	- Bob generates b and computes  $[b]P$ ;
	- Carol generates c and computes  $[c]P;$
- 2. Simultaneously, each participant computes the pairing of the received information and computes the common key:
	- Alice computes  $e([b]P,[c]P)^a$ ;
	- Bob computes  $e([c]P,[a]P)^b$ ;
	- Carol computes  $e([a]P,[b]P)^c$ ;

### Common secret key:  $\mu^{abc}$ .

### Discrete logarithm

### **Definition**

Given a finite group G generated by an element  $P$  of order  $r$ , we call discrete logarithm of  $P^a$  (or [a] $P$  in additive notation) in base  $P$  the integer  $a \in [0, r-1]$ . The discrete logarithm problem (DLP) consists of computing the discrete logarithm of any element.

#### Generic algorithm

A combination of Pohlig-Hellman reduction and Pollard's rho solves DLP in a generic √ group  $G$  after  $O(\sqrt{r})$  operations, where  $r$  is the largest prime factor of  $\#G.$ 

### Relation to pairings

A pairing  $e : \langle P \rangle \times \langle P \rangle \rightarrow K(\mu)$  is safe only if

- 1. DLP in  $E[r]$  is hard; (DLP on elliptic curves) **if**  $\log_2 \# G = n$ ,  $\textbf{cost}=2^{\frac{n}{2}}$
- 2. DLP in  $K(\mu)$  is hard. (DLP in finite fields) if  $\log_2 \# K(\mu) = N$ , cost $\approx \exp(\sqrt[3]{N})$

### Parameters

- $p = 12101$
- $g = 7$  is a generator of  $G = (\mathbb{Z}/p\mathbb{Z})^*$
- $\ell = 11$  is a prime factor of  $(p 1) = \#G$
- $B = 10$  is the smoothness bound
- factor base  $2, 3, 5, 7$

Finding relations among logs

$$
7^5 \text{ mod } p = 4706 = 2 \cdot 13 \cdot 181
$$

### Parameters

- $p = 12101$
- $g = 7$  is a generator of  $G = (\mathbb{Z}/p\mathbb{Z})^*$
- $\ell = 11$  is a prime factor of  $(p 1) = \#G$
- $B = 10$  is the smoothness bound
- factor base  $2, 3, 5, 7$

### Finding relations among logs

$$
7^5 \mod p = 4706 = 2 \cdot 13 \cdot 181
$$
  
 $7^6 \mod p = 8740 = 2^2 \cdot 5 \cdot 19 \cdot 23$ 

### Parameters

- $p = 12101$
- $g = 7$  is a generator of  $G = (\mathbb{Z}/p\mathbb{Z})^*$
- $\ell = 11$  is a prime factor of  $(p 1) = \#G$
- $B = 10$  is the smoothness bound
- factor base  $2, 3, 5, 7$

### Finding relations among logs

$$
7^5 \mod p = 4706 = 2 \cdot 13 \cdot 181
$$
  
\n $7^6 \mod p = 8740 = 2^2 \cdot 5 \cdot 19 \cdot 23$   
\n $7^7 \mod p = 675 = 3^3 \cdot 5^2$ 

#### Parameters

- $p = 12101$
- $g = 7$  is a generator of  $G = (\mathbb{Z}/p\mathbb{Z})^*$
- $\ell = 11$  is a prime factor of  $(p 1) = \#G$
- $B = 10$  is the smoothness bound
- factor base  $2, 3, 5, 7$

### Finding relations among logs

$$
7^5 \mod p = 4706 = 2 \cdot 13 \cdot 181
$$
  
\n $7^6 \mod p = 8740 = 2^2 \cdot 5 \cdot 19 \cdot 23$   
\n $7^7 \mod p = 675 = 3^3 \cdot 5^2$ 

The last relation gives:

$$
7 = 3 \log_7 3 + 2 \log_7 5
$$

#### R. Barbulescu — [Overview pairings](#page-0-0) 5 / 37

#### Parameters

- $p = 12101$
- $g = 7$  is a generator of  $G = (\mathbb{Z}/p\mathbb{Z})^*$
- $\ell = 11$  is a prime factor of  $(p 1) = \#G$
- $B = 10$  is the smoothness bound
- factor base  $2, 3, 5, 7$

### Finding relations among logs

$$
75 \text{ mod } p = 4706 = 2 \cdot 13 \cdot 181
$$
  
\n
$$
76 \text{ mod } p = 8740 = 22 \cdot 5 \cdot 19 \cdot 23
$$
  
\n
$$
77 \text{ mod } p = 675 = 33 \cdot 52
$$
  
\n
$$
78 \text{ mod } p = \dots
$$

The last relation gives:

$$
7 = 3 \log_7 3 + 2 \log_7 5
$$
  
\n
$$
25 = 8 \log_7 2 + 1 \log_7 3
$$
  
\n
$$
42 = 6 \log_7 2 + 2 \log_7 5.
$$

Thanks to the Pohlig-Hellman reduction

we do the linear algebra computations modulo  $\ell = 11$ .

### Linear algebra computations

We have to find the unknown  $log_7 2$ ,  $log_7 3$  and  $log_7 5$  in the equation

$$
\begin{pmatrix} 0 & 3 & 2 \ 8 & 1 & 0 \ 6 & 0 & 2 \end{pmatrix} \cdot \begin{pmatrix} \log_7 2 \\ \log_7 3 \\ \log_7 5 \end{pmatrix} \equiv \begin{pmatrix} 7 \\ 25 \\ 42 \end{pmatrix} \mod 11.
$$

#### **Conjecture**

The matrix obtained by the technique above has maximal rank.

We can drop all conjectures by modifying the algorithm, but this variant is fast and, even if the matrix has smaller rank we can find logs.

#### Solution

We solve to obtain  $log_7 2 \equiv 0 \mod 11$ ;  $log_7 3 \equiv 3 \mod 11$  and  $log_7 5 \equiv 10 \mod 11$ . For this small example we can also use Pollard's rho method and obtain that

$$
\log_7 3 = 8869 \equiv 3 \mod 11.
$$

At this point, we know discrete logarithms of the factor base and of smooth numbers:

 $\log_7(10) = \log_7 2 + \log_7 5 \equiv 10 \mod 11$ .

At this point, we know discrete logarithms of the factor base and of smooth numbers:

 $\log_7(10) = \log_7 2 + \log_7 5 \equiv 10 \mod 11$ .

### Smoothing by randomization

Consider a residue modulo p which is not 10-smooth, e.g.  $h = 151$ . We take random exponents a and test is  $(g<sup>a</sup>h)$  mod p is B-smooth.

 $7^3$ 151 mod  $p = 3389$ 

At this point, we know discrete logarithms of the factor base and of smooth numbers:

 $\log_7(10) = \log_7 2 + \log_7 5 \equiv 10 \mod 11$ .

### Smoothing by randomization

Consider a residue modulo p which is not 10-smooth, e.g.  $h = 151$ . We take random exponents a and test is  $(g<sup>a</sup>h)$  mod p is B-smooth.

> $7^3$ 151 mod  $p = 3389$  $7^4$ 151 mod  $p = 11622 = 2 \cdot 3 \cdot 13 \cdot 149$

At this point, we know discrete logarithms of the factor base and of smooth numbers:

 $\log_7(10) = \log_7 2 + \log_7 5 \equiv 10 \mod 11$ .

### Smoothing by randomization

Consider a residue modulo p which is not 10-smooth, e.g.  $h = 151$ . We take random exponents a and test is  $(g<sup>a</sup>h)$  mod p is B-smooth.

> $7^3$ 151 mod  $p = 3389$  $7^4$ 151 mod  $p = 11622 = 2 \cdot 3 \cdot 13 \cdot 149$  $7^5151 \bmod p = 8748 = 2^2 \cdot 3^7$

At this point, we know discrete logarithms of the factor base and of smooth numbers:

 $\log_7(10) = \log_7 2 + \log_7 5 \equiv 10 \mod 11$ .

### Smoothing by randomization

Consider a residue modulo p which is not 10-smooth, e.g.  $h = 151$ . We take random exponents a and test is  $(g<sup>a</sup>h)$  mod p is B-smooth.

> $7^3$ 151 mod  $p = 3389$  $7^4$ 151 mod  $p = 11622 = 2 \cdot 3 \cdot 13 \cdot 149$  $7^5151 \bmod p = 8748 = 2^2 \cdot 3^7$

The discrete logarithms of the two members are equal:

 $5 + \log_7(151) = 2 \log_7 2 + 7 \log_7 3.$ 

We find  $\log_7(151) \equiv 3 \mod 11$ .

#### Remark

This part of the computations is independent of the relation collection and linear algebra stages. It is called individual logarithm stage.

### Comparison among cryptographic primitives

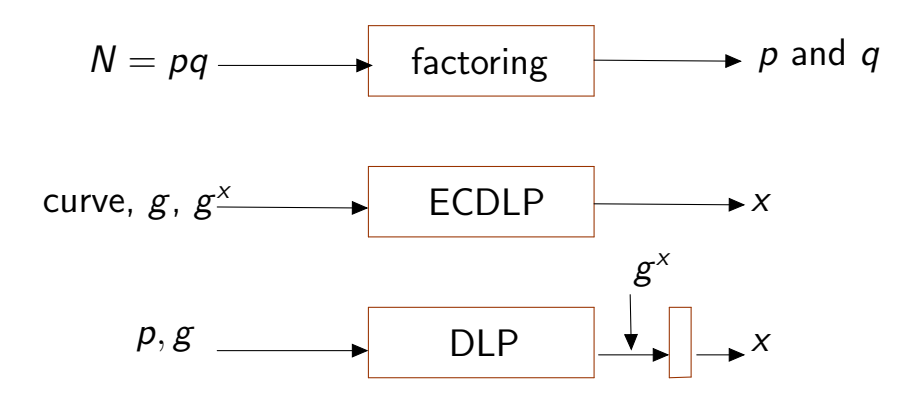

- elliptic curves: can be hard-coded without loss of security
- finite fields: if hard-coded, an attacker can do precomputations, so the cost of DLP becomes equal to that of individual logarithm.

# LogJam

### Records and precise estimations

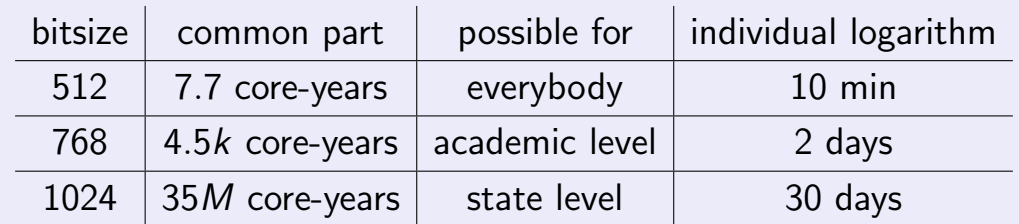

# LogJam

### Records and precise estimations

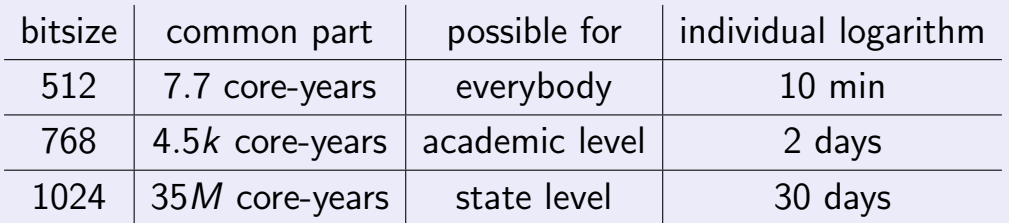

### When default parameters are given

Among the servers using 512-bit primes (Table 1 Logjam paper):

- 82% used the same prime;
- 10% more used a second prime;
- 8% others used a total of 463 primes.

Similar proportions occur for 1024 and 2048-bit primes, and ECDSA.

Pairings are vulnerable to LogJam so we must produce pairing-friendly curves on the fly.

# Computing pairings

### Some algorithms for Tate-Lichtenbaum

- Miller (see Miller 1986)
- Ate (see Barreto-Galbraith-O hEigeataigh and Scott 2007)
- Eta (see Hess, Smart and Vercauteren 2006)

### **Cost**

### Depending on the each curve but it grows with

- $\bullet$   $\log_2 r$ ,
- $\log_2(q^k)$ .

# Cryptographic sizes

### A priori key sizes

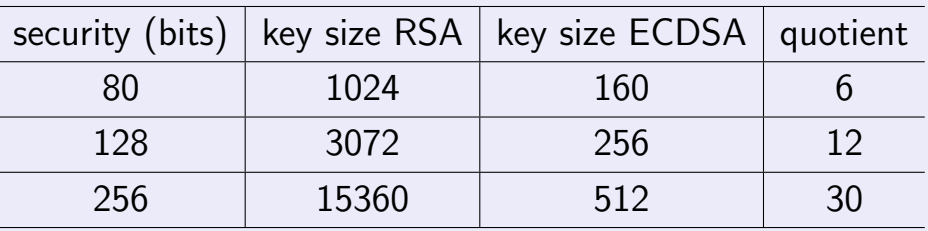

### Pairings

- DLP over elliptic curves (ECDSA) must be as hard as DLP in  $\mathbb{F}_{p^n}$  (RSA under the assumption that it is as hard as factoring);
- most important cases:  $2 \le n \le 30$ ;
- very fast construction (Barreto-Naehrig) at  $n = 12$ .

### Plan of the lecture

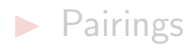

### $\blacktriangleright$  [Pairing-friendly curves](#page-21-0)

**IN [Progress of NFS attacks](#page-50-0)** 

### <span id="page-21-0"></span> $\blacktriangleright$  [Consequences](#page-69-0)

# Embedding degree

### **Definition**

The embedding degree of a curve E defined over  $\mathbb{F}_q$  with respect to an integer r is the smallest integer  $k$  so that  $r$  divides  $q^k-1.$ 

### Random curves have large embedding degree

- Parings allow to reduce the DLP on a curve of cardinality  $\approx q$  to the DLP in the finite field  $\mathbb{F}_{q^k}$ .
- Balasubramanian and Köblitz 1998 : For random curves  $k \approx q$ . Hence even if DLP in finite fields was polynomial time it wouldn't be enough to break DLP on curves.

#### **Definition**

A curve  $\overline{E}$  defined over  $\mathbb{F}_q$  is pairing-friendly with respect to a prime  $r$  if √

- $r > \sqrt{q}$ ;
- $\bullet\;$   $k<(\log_2 r)/8$

# Embedding degree

### **Definition**

The embedding degree of a curve E defined over  $\mathbb{F}_q$  with respect to an integer r is the smallest integer  $k$  so that  $r$  divides  $q^k-1.$ 

### Random curves have large embedding degree

- Parings allow to reduce the DLP on a curve of cardinality  $\approx q$  to the DLP in the finite field  $\mathbb{F}_{q^k}$ .
- Balasubramanian and Köblitz 1998 : For random curves  $k \approx q$ . Hence even if DLP in finite fields was polynomial time it wouldn't be enough to break DLP on curves.

#### **Definition**

A curve  $\overline{E}$  defined over  $\mathbb{F}_q$  is pairing-friendly with respect to a prime  $r$  if √

- $r > \sqrt{q}$ ;
- $\bullet\;$   $k<(\log_2 r)/8$

We must construct pairing-friendly curves.

# CM method

### Constructing pairings

Given an embedding degree  $k$  and a parameter  $D$  we construct a pairing-friendly curve  $F$  as follows:

- 1. Find three integers  $q$ ,  $r$  and  $t$  subject to the CM equations in next slide; The three integers will be so that
	- $\mathbb{F}_q$  is the field of coefficients;
	- E has  $q + 1 t$  points;
	- $E$  has a subgroup of order  $r$ .
- 2. Apply the complex method to construct a curve E of parameters q, r and t. The cost is  $O(h_D^{2+\epsilon})$  $D(h_D^{2+\epsilon})$  where  $h_D$  is the class number of  $\mathbb{Q}(\sqrt{D})$  (for a random  $D,$  $h_D \simeq \sqrt{D}$ ).

### CM equations

Two primes  $q$  and  $r$  and a square-free integer  $D$  satisfy the CM conditions if

- 1.  $\Phi_k(t-1) \equiv 0 \pmod{r}$
- 2.  $q + 1 t \equiv 0 \pmod{r}$
- 3.  $\exists y, 4q = Dy^2 + t^2$

### Super-singular curves

### Idea

Take  $t = 0$  and  $k = 2$ . Indeed, 3.  $\exists y, 4q = Dy^2 + t^2$ 

1.  $\Phi_k(t-1) \equiv 0 \pmod{r}$  (true for all r because  $\Phi_2(-1) = 0$ ) 2.  $q + 1 - t \equiv 0 \pmod{r}$  (true for any divisor r of  $q + 1$ ) (true for any  $q$ )

### Super-singular curves

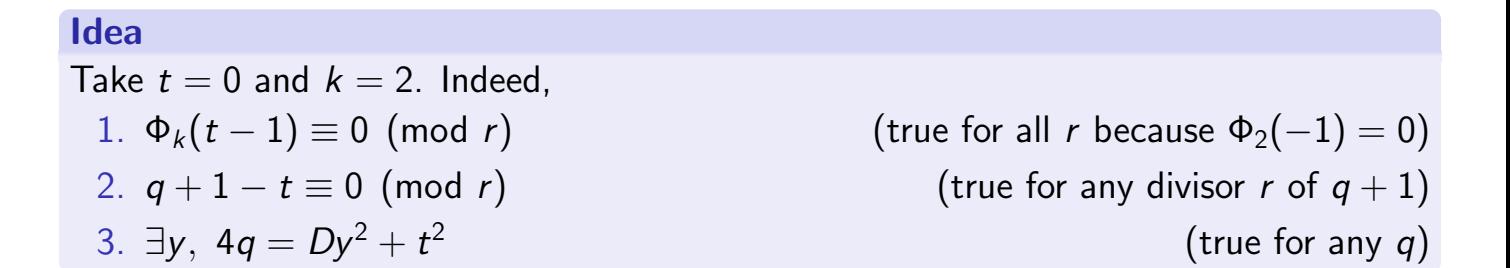

#### Limits

- if  $q = 2$  or  $q = 3$  we can have  $k \in \{1, 2, 3, 4, 6\}$  (but small characteristic and hence subject to the quasi-polynomial time attack)
- if  $q > 5$  we have two possibilities
	- $\mathbf{k} = 2$  OK
	- $\boldsymbol{\cdot} \hspace{0.2cm} k=1$  but  $q=p^{2s}$  and E or its twist are isomorphic to a pairing of embedding degree 2 defined over  $p^s$   $(\mathbb{F}_{(p^{2s})^1=\mathbb{F}_{(p^s)^2}})$ .

### CM equations

- 1.  $\Phi_k(t-1) \equiv 0 \pmod{r}$
- 2.  $q + 1 t \equiv 0 \pmod{r}$
- 3.  $\exists y, 4q = Dy^2 + t^2$

#### CM equations

- 1.  $\Phi_k(t-1) \equiv 0 \pmod{r}$ 2.  $Dy^2 + (t-2)^2 \equiv 0 \pmod{r}$ 3.  $\exists y, 4q = Dy^2 + t^2$
- 

### Method

1. replace (2) by an equivalent equation

#### CM equations

- 1.  $\Phi_k(t-1) \equiv 0 \pmod{r}$
- 2.  $Dy^2 + (t-2)^2 \equiv 0 \pmod{r} \Leftrightarrow$  $\sqrt{-D}y + (t-2)(\sqrt{-D}y - (t-2) \equiv 0(r)$
- 3.  $\exists y, 4q = Dy^2 + t^2$

- 1. replace (2) by an equivalent equation
- 2. select  $r$  so that  $r\equiv 1\mod k$  and  $(\frac{-D}{r})=1$

### CM equations

- 1.  $\Phi_k(t-1) \equiv 0 \pmod{r}$
- <del>2. Dy<sup>2</sup> + (t −2)<sup>2</sup>  $\equiv$  0 (mod r) ⇔ (</del>  $\sqrt{-D}y+(t-2))(\sqrt{-D}y-(t-2)\equiv 0\pmod{r}$ 3.  $\exists y, 4q = Dy^2 + t^2$

- 1. replace (2) by an equivalent equation
- 2. select  $r$  so that  $r\equiv 1\mod k$  and  $(\frac{-D}{r})=1$
- 3. solve  $(2)$  for y

### CM equations

- 1.  $\Phi_k(t-1) \equiv 0 \pmod{r}$
- <del>2. Dy<sup>2</sup> + (t −2)<sup>2</sup>  $\equiv$  0 (mod r) ⇔ (</del>  $\sqrt{-D}y+(t-2))(\sqrt{-D}y-(t-2)\equiv 0\pmod{r}$
- 3. <del>∃y, 4q = Dy<sup>2</sup> + t<sup>2</sup></del>

- 1. replace (2) by an equivalent equation
- 2. select  $r$  so that  $r\equiv 1\mod k$  and  $(\frac{-D}{r})=1$
- 3. solve (2) for y
- 4. solve (3) for q

### CM equations

- 1.  $\Phi_k(t-1) \equiv 0 \pmod{r}$
- <del>2. Dy<sup>2</sup> + (t −2)<sup>2</sup>  $\equiv$  0 (mod r) ⇔ (</del>  $\sqrt{-D}y+(t-2))(\sqrt{-D}y-(t-2)\equiv 0\pmod{r}$ 3. <del>∃y, 4q = Dy<sup>2</sup> + t<sup>2</sup></del>

#### Method

- 1. replace (2) by an equivalent equation
- 2. select  $r$  so that  $r\equiv 1\mod k$  and  $(\frac{-D}{r})=1$
- 3. solve (2) for y
- 4. solve (3) for q

#### Limits

We have no control on the size of q. We would like  $r \approx q$  but we have  $q=\frac{1}{4}$  $\frac{1}{4}$ (small  $+$  (random residue of  $r$ )<sup>2</sup>)  $\approx r^2$ .

### Dupont-Enge-Morain

### CM equations

- 1.  $\Phi_k(t-1) \equiv 0 \pmod{r}$
- 2.  $q + 1 t \equiv 0 \pmod{r}$
- 3.  $\exists y, 4q = Dy^2 + t^2$

### Dupont-Enge-Morain

### CM equations

- 1.  $\Phi_k(t-1) \equiv 0 \pmod{r}$
- 2.  $a + (t 2)^2 \equiv 0 \pmod{r}$  where  $a = Dy^2$
- 3.  $\exists y, 4q = Dy^2 + t^2$

### Method

1. replace (2) by an equivalent equation
## Dupont-Enge-Morain

### CM equations 1.  $\Phi_k(t-1) \equiv 0 \pmod{r}$ 2.  $-a + (t - 2)^2 \equiv 0 \pmod{r}$  where  $a = Dy^2$ 3.  $\exists y, 4q = Dy^2 + t^2$

#### Method

- 1. replace (2) by an equivalent equation
- 2. compute  $R(a) = \mathsf{Res}_t(\Phi_k(t-1), a + (t-2)^2)$ ; enumerate  $a$ 's and take
	- r a prime factor of  $R(a)$
	- compute gcd( $\Phi_k(t-1)$  mod  $r, a + (t-2)^2$  mod r) and obtain t if it is linear

## Dupont-Enge-Morain

### CM equations 1.  $\Phi_k(t-1) \equiv 0 \pmod{r}$ 2.  $-a+(t-2)^2 \equiv 0 \pmod{r}$  where  $a = Dv^2$ 3. <del>∃y, 4q = Dy<sup>2</sup> + t<sup>2</sup></del>

#### Method

- 1. replace (2) by an equivalent equation
- 2. compute  $R(a) = \mathsf{Res}_t(\Phi_k(t-1), a + (t-2)^2)$ ; enumerate  $a$ 's and take
	- r a prime factor of  $R(a)$
	- compute gcd( $\Phi_k(t-1)$  mod  $r, a + (t-2)^2$  mod r) and obtain t if it is linear
- 3. solve (3) for q

## Dupont-Enge-Morain

### CM equations 1.  $\Phi_k(t-1) \equiv 0 \pmod{r}$ 2.  $-a+(t-2)^2 \equiv 0 \pmod{r}$  where  $a = Dv^2$ 3. <del>∃y, 4q = Dy<sup>2</sup> + t<sup>2</sup></del>

#### Method

- 1. replace (2) by an equivalent equation
- 2. compute  $R(a) = \mathsf{Res}_t(\Phi_k(t-1), a + (t-2)^2)$ ; enumerate  $a$ 's and take
	- r a prime factor of  $R(a)$
	- compute gcd( $\Phi_k(t-1)$  mod  $r, a + (t-2)^2$  mod r) and obtain t if it is linear
- 3. solve (3) for q

#### Limits

Very few integers *a* are such that  $R(a) \approx 2^{256}$  and both  $E$  and its twist are secure, e.g. for  $k = 16$  and  $D = 3$  there are only  $a = 39193, 61815$ .

#### CM equations

- 1.  $\Phi_k(t-1) \equiv 0 \pmod{r}$
- 2.  $q + 1 t \equiv 0 \pmod{r}$
- 3.  $\exists y, 4q = Dy^2 + t^2$

#### CM equations

- 1.  $\Phi_k(t-1) \equiv 0 \pmod{r}$
- 2.  $q + 1 t \equiv 0 \pmod{r}$
- 3.  $\exists y, 4q = Dy^2 + t^2$

Method when  $\varphi(k) = 2$  (example when  $k = 3$ )

1. put  $r = \Phi_k(t-1)$ , which satisfies (1)

#### CM equations

- 1.  $\Phi_k(t-1) \equiv 0 \pmod{r}$
- 2.  $q + 1 t \equiv 0 \pmod{r}$
- 3.  $\exists y, 4q = Dy^2 + t^2$

- 1. put  $r = \Phi_k(t-1)$ , which satisfies (1)
- 2. put  $q = r + t 1$ , which satisfies (2)

#### CM equations

- 1.  $\Phi_k(t-1) \equiv 0 \pmod{r}$
- 2.  $q + 1 t \equiv 0 \pmod{r}$
- 3. generalized Pell equation (e.g.  $X^2-3Dy^2=$  24, where  $X=6$ x  $\pm$  3)

- 1. put  $r = \Phi_k(t-1)$ , which satisfies (1)
- 2. put  $q = r + t 1$ , which satisfies (2)
- 3. put  $t = t(x)$ , t linear, and note that this forces  $q = q(x)$ , quadratic polynomial q (e.g.  $t(x) = -1 \pm 6x$  and  $q(x) = 12x^2 - 1$ ). This transforms (3) into a generalized Pell equation

#### CM equations

- 1.  $\Phi_k(t-1) \equiv 0 \pmod{r}$
- 2.  $q + 1 t \equiv 0 \pmod{r}$
- 3. <del>generalized Pell equation (e.g.  $X^2 3Dy^2 = 24$ , where  $X = 6x \pm 3$ )</del>

- 1. put  $r = \Phi_k(t-1)$ , which satisfies (1)
- 2. put  $q = r + t 1$ , which satisfies (2)
- 3. put  $t = t(x)$ , t linear, and note that this forces  $q = q(x)$ , quadratic polynomial q (e.g.  $t(x) = -1 \pm 6x$  and  $q(x) = 12x^2 - 1$ ). This transforms (3) into a generalized Pell equation
- 4. solve the generalized Pell equation to get y and x, and therefor q

#### CM equations

- 1.  $\Phi_k(t-1) \equiv 0 \pmod{r}$
- 2.  $q + 1 t \equiv 0 \pmod{r}$
- 3. <del>generalized Pell equation (e.g.  $X^2 3Dy^2 = 24$ , where  $X = 6x \pm 3$ )</del>

Method when  $\varphi(k) = 2$  (example when  $k = 3$ )

- 1. put  $r = \Phi_k(t-1)$ , which satisfies (1)
- 2. put  $q = r + t 1$ , which satisfies (2)
- 3. put  $t = t(x)$ , t linear, and note that this forces  $q = q(x)$ , quadratic polynomial q (e.g.  $t(x) = -1 \pm 6x$  and  $q(x) = 12x^2 - 1$ ). This transforms (3) into a generalized Pell equation
- 4. solve the generalized Pell equation to get  $y$  and  $x$ , and therefor  $q$

#### Limits

- If  $\varphi(k) > 4$  then the plane curve that we obtain has genus  $\geq 2$  and by Faltings' theorem it has a finit set of solutions.
- The cases  $\varphi(k)$  < 4 imply  $k = 2, 3, 4, 6, 8, 10$  which are less than the value required by pairings. (Rmk: Freeman worked the case  $k = 10$ ).

#### CM equations

- 1.  $\Phi_k(t-1) \equiv 0 \pmod{r}$
- 2.  $q + 1 t \equiv 0 \pmod{r}$
- 3.  $\exists y, 4q = Dy^2 + t^2$

#### Method

#### CM equations

- 1.  $\Phi_k(t-1) \equiv 0 \pmod{r}$ 2.  $Dy^2 + (t-2)^2 \equiv 0 \pmod{r}$
- 3.  $\exists y, 4q = Dy^2 + t^2$

#### Method

1. replace (2) by an equivalent equation

#### CM equations

1.  $\Phi_k(t-1) \equiv 0 \pmod{r}$ 2.  $Dy^2 + (t-2)^2 \equiv 0 \pmod{r} \Leftrightarrow$  $\sqrt{-D}y + (t-2)(\sqrt{-D}y - (t-2) \equiv 0(r)$ 3.  $\exists y, 4q = Dy^2 + t^2$ 

#### Method

- 1. replace (2) by an equivalent equation
- 2. select  $r(x) \in \mathbb{Q}[x]$  so that  $\mathbb{Q}[x]/r(x)$  which contains a root of  $x^2 D$  and  $\Phi_k(x)$ 
	- take  $t = t(x)$  to be such that  $t 1$  is a kth root of unity mod  $r(x)$

### CM equations 1.  $\Phi_k(t-1) \equiv 0 \pmod{r}$ 2. Dy<sup>2</sup> + (t − 2)<sup>2</sup>  $\equiv$  0 (mod r)  $\Leftrightarrow$  (  $\sqrt{-D}y + (t-2)$ ) $(\sqrt{-D}y - (t-2) \equiv 0 \pmod{r}$ 3.  $\exists y, 4q = Dy^2 + t^2$

#### Method

- 1. replace (2) by an equivalent equation
- 2. select  $r(x) \in \mathbb{Q}[x]$  so that  $\mathbb{Q}[x]/r(x)$  which contains a root of  $x^2 D$  and  $\Phi_k(x)$ • take  $t=t(\mathsf{x})$  to be such that  $t-1$  is a  $k$ th root of unity mod  $r(\mathsf{x})$
- 3. put  $y = t(x)/\sqrt{-D}$  which satisfies (2) √

### CM equations 1.  $\Phi_k(t-1) \equiv 0 \pmod{r}$ 2. Dy<sup>2</sup> + (t − 2)<sup>2</sup>  $\equiv$  0 (mod r)  $\Leftrightarrow$  (  $\sqrt{-D}y + (t-2)$ ) $(\sqrt{-D}y - (t-2) \equiv 0 \pmod{r}$ 3. <del>∃y, 4q = Dy<sup>2</sup> + t<sup>2</sup></del>

#### Method

- 1. replace (2) by an equivalent equation
- 2. select  $r(x) \in \mathbb{Q}[x]$  so that  $\mathbb{Q}[x]/r(x)$  which contains a root of  $x^2 D$  and  $\Phi_k(x)$ • take  $t=t(\mathsf{x})$  to be such that  $t-1$  is a  $k$ th root of unity mod  $r(\mathsf{x})$ √

3. put 
$$
y = t(x)/\sqrt{-D}
$$
 which satisfies (2)

4. solve  $(3)$  for q

Note that we generate a large number of elliptic curves very quickly.

#### Limits

q has a polynomial form. In the case of factoring this is a vulnerability.

## Plan of the lecture

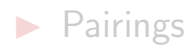

- $\blacktriangleright$  [Pairing-friendly curves](#page-21-0)
- $\blacktriangleright$  [Progress of NFS attacks](#page-50-0)

<span id="page-50-0"></span>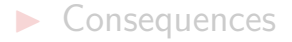

## The number field sieve(NFS): diagram

#### NFS for DLP in  $\mathbb{F}_p$

Let  $f, g \in \mathbb{Z}[x]$  be two irreducible polynomials which have a common root m modulo p.

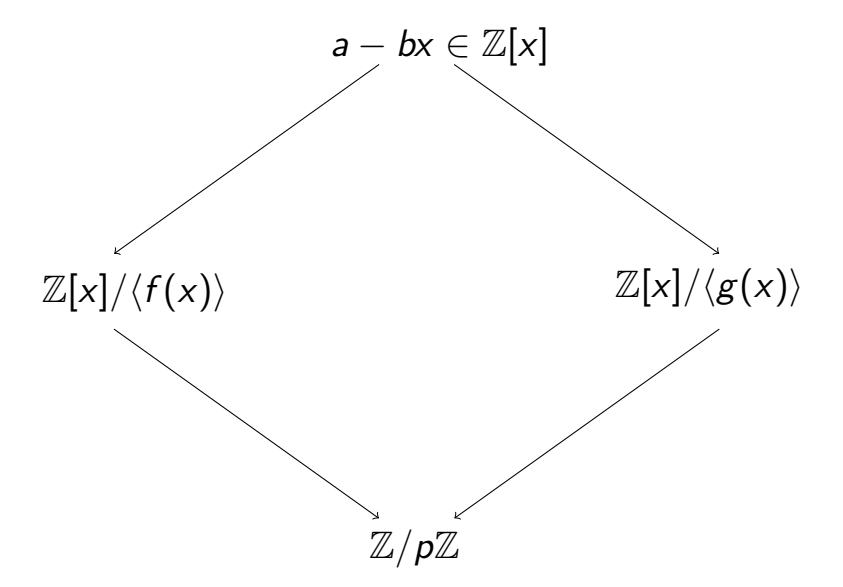

## The number field sieve(NFS): diagram

#### NFS for DLP in  $\mathbb{F}_p$

Let  $f, g \in \mathbb{Z}[x]$  be two irreducible polynomials which have a common root m modulo p.

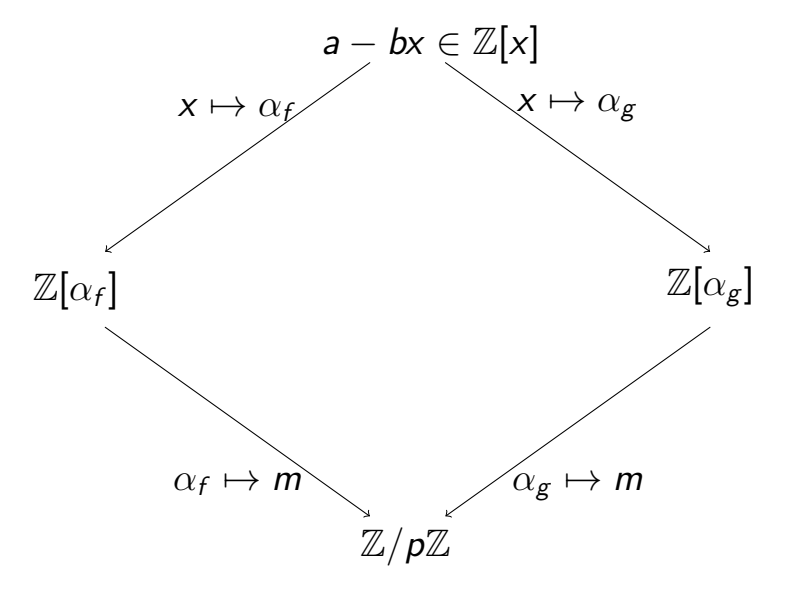

## The NFS algorithm for  $\mathbb{F}_p$

 $F(a,b)=\sum_{i=0}^d f_i a^i b^{d-i}$  where  $d=\deg f$  and  $G(a,b)=g_1 a+g_0 b.$ 

**Input** a finite field  $\mathbb{F}_p$ , two elements t (generator) and s **Output**  $\log_t s$ 

- 1: (Polynomial selection) Choose two polynomials f and g in  $\mathbb{Z}[x]$  which have a common root modulo p;
- 2: (Sieve) Collect relatively prime pairs  $(a, b)$  such that  $F(a, b)$  and  $G(a, b)$  are B-smooth (for a parameter  $B$ );
- 3: Write a linear equation for each pair  $(a, b)$  found in the Sieve stage.
- 4: (Linear algebra) Solve the linear system to find (virtual) logarithms of the prime ideals of norm less than  $B$ ;
- $_{5:}$  (Individual logarithm) Write log $_{t} \, s$  in terms of the previously computed logs.

## Why is the polynomial selection important?

#### Size of norms

- If  $E^2$  is the cost of the relation collection, then we sieve all pairs a, b so that  $|a|, |b| < E$ .
- $|F(a,b)| = |\sum_{i=0}^d f_i a^i b^{d-i}| \leq E^d ||f||$  and  $|G(a,b)| = |g_1a+g_0b| \leq E||g||.$
- If we reduce  $||f||$  and  $||g||$  we can reduce the work.

#### Polynomial selection: Base-m method

Put 
$$
m = \lfloor p^{\frac{1}{d+1}} \rfloor
$$
 and write  $p = p_d m^d + p_{d-1} m^{d-1} + \cdots p_1 m + p_0$  in base m and put  
\n•  $f = p_d x^d + \cdots + p_1 x + p_0$ ;

•  $g = x - m$ .

## The special number field sieve (SNFS)

Example: when factoring  $N = 2^{1039} - 1$  the polynomial selection is easy

- $\bullet$  d = 4, m = 2<sup>260</sup>, f =  $x^4 2$
- $d = 5$ ,  $m = 2^{208}$ ,  $f = x^5 2$
- $d = 6$ ,  $m = 2^{173}$ ,  $f = 2x^6 1$

#### Definition: an integer  $N$  is  $d$ -SNFS

for an absolute constant A if there exists  $f \in \mathbb{Z}[x]$  and  $m \in \mathbb{Z}$  so that

 $N = f(m)$ 

and  $\|f\|\leq A.$  Note that  $|m|\leq N^{\frac{1}{d}}=(N^{\frac{1}{d+1}})^{1+o(1)}.$ 

#### **Consequences**

When we run NFS with  $||f|| = O(1)$  we say that we run SNFS because the complexity is reduced.

## Size of keys for RSA (naive computation)

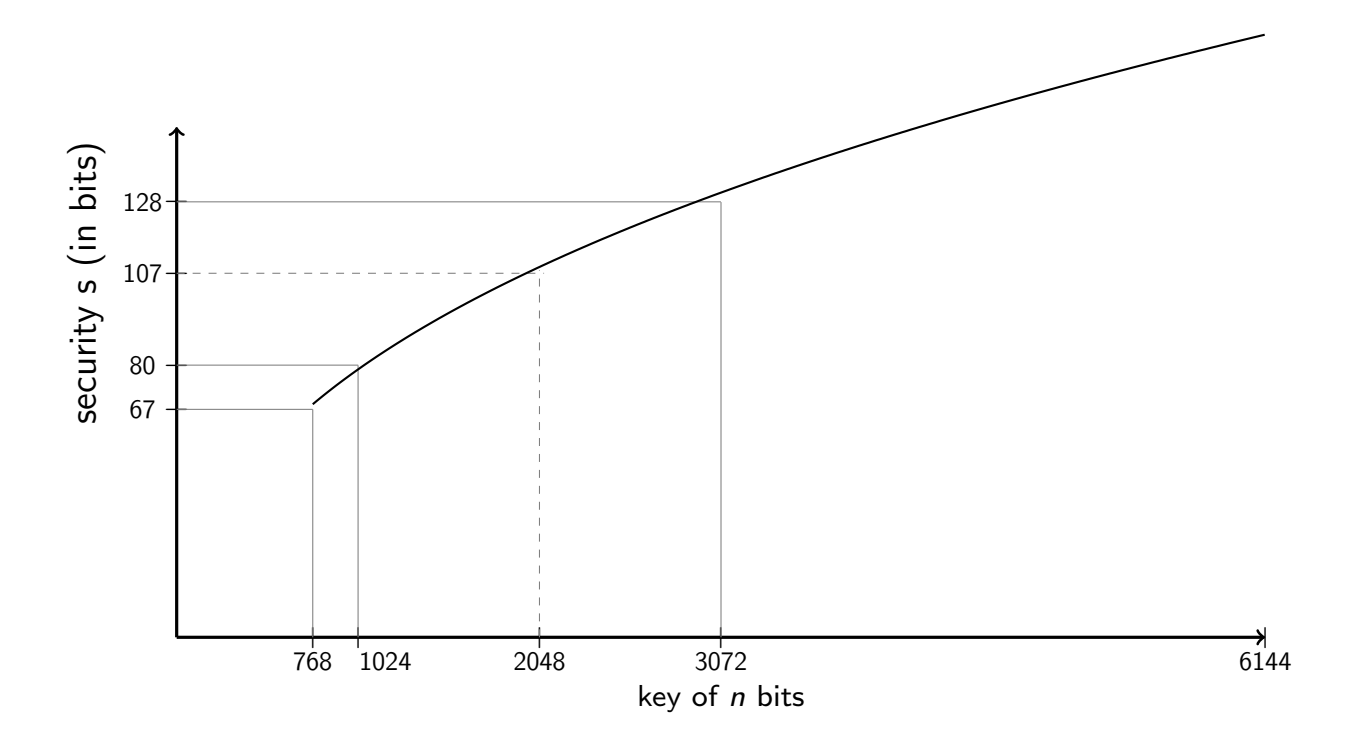

Extrapolation formula (based on the RSA-768 record)

$$
2^s = 2^{-8} L_{2^n} [64]
$$

where 
$$
L_N[c] = \exp((\frac{c}{9})^{\frac{1}{3}} (\log_e N)^{\frac{1}{3}} (\log_e(\log_e N))^{\frac{2}{3}})
$$

R. Barbulescu — [Overview pairings](#page-0-0) 26 / 37

## Size of keys for SNFS (naive computation)

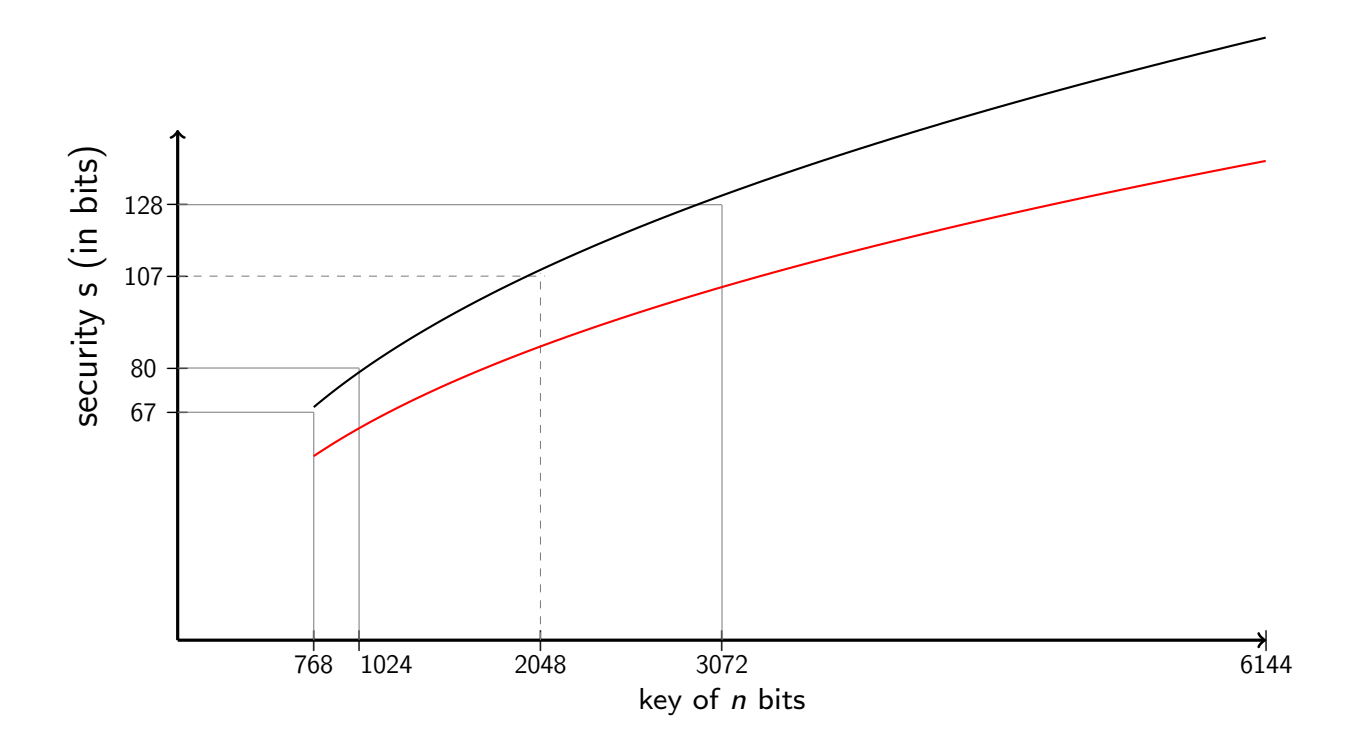

Extrapolation formula (based on factoring  $2^{1039} - 1$ )

$$
2^s=2^{-7}L_{2^n}[32]
$$

where 
$$
L_N[c] = \exp((\frac{c}{9})^{\frac{1}{3}} (\log_e N)^{\frac{1}{3}} (\log_e(\log_e N))^{\frac{2}{3}})
$$

R. Barbulescu — [Overview pairings](#page-0-0) 27 / 37

## Chronology: adapting SNFS from factoring to pairings

#### Index Calculus

- $\mathbb{F}_p$ , '77, Adleman
- $\bullet$   $\mathbb{F}_{2^n}$ , '82, Hellman Reyneri, use polynomials instead of numbers
- $\mathbb{F}_{p^n}$ , '94, Adleman DeMarrais,  $\mathbb{F}_{p^n} = \mathbb{Z}[\iota]/p\mathbb{Z}[\iota].$

#### NFS and FFS

- $\mathbb{F}_{p}$ , '90, Gordon / Schirokauer
- $\bullet$   $\mathbb{F}_{2^n}$ , '94, Adleman, use polynomials instead of numbers
- $\mathbb{F}_{p^n}$ ,
	- $\frac{1}{\epsilon}$  '00, Schirokauer,  $\mathbb{F}_{\rho^n} = \mathbb{Z}[\iota]/\rho\mathbb{Z}[\iota]$  (TNFS).
	- '06, Joux Lercier Smart Vercauteren, modify polynomial selection (JLSV)
	- new, Kim Barbulescu, combiner TNFS and JLSV: exTNFS

### Joux, Lercier, Smart, Vercauteren

NFS for DLP in  $\mathbb{F}_{p^n}$ 

Let  $f, g \in \mathbb{Z}[x]$  be two irreducible polynomials which have a common root m modulo p.

### Joux, Lercier, Smart, Vercauteren

### NFS for DLP in  $\mathbb{F}_{p^n}$

Let  $f, g \in \mathbb{Z}[x]$  be two irreducible polynomials which have a common root m factor  $\varphi(x)$  modulo pwhich is irreducible of degree n.

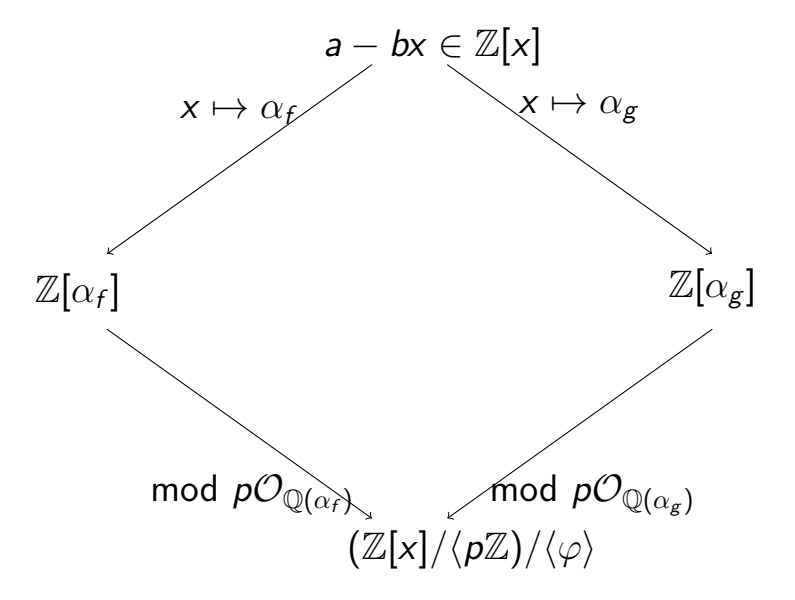

## Joux-Pierrot's SNFS when  $n \geq 1$

Method when  $p = \Pi(u)$ 

- 1. Enumerate polynomials S of degree  $\leq n-1$  until  $x^n + S(x) u$  is irreducible modulo p;
- 2. return  $g = x^n + S(x) u$  and  $f = \Pi(x^n + S(x))$

Correction:  $f(x) - p = \Pi(x^n + S(x)) - \Pi(u) = (x^n + S(x) - u)(\cdots).$ 

#### Size of norms

The product of norms, which must be small, has size

$$
E^{n(d+1)}Q^{\frac{1}{nd}},
$$

where  $E$  and  $Q$  are given.

Difficulty in practice: optimal only when  $nd \approx 8$ .

#### NFS for DLP in  $\mathbb{F}_p$

Let  $f, g \in \mathbb{Z}[x]$  be two irreducible polynomials which have a common root m modulo p.

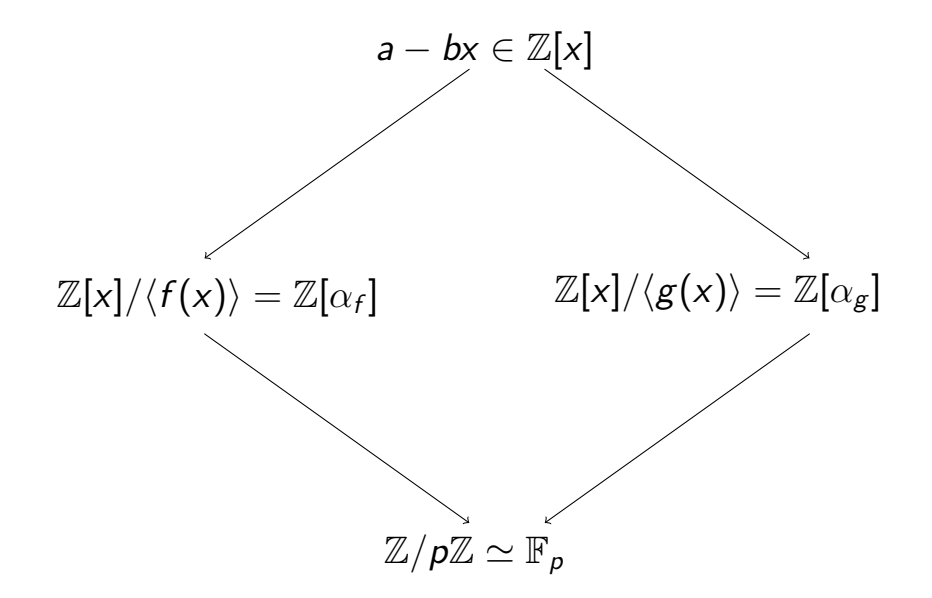

### NFS for DLP in  $\mathbb{F}_{p}$

Let  $f, g \in \mathbb{Z}[x]$  be two irreducible polynomials which have a common root m modulo p.

Let  $h \in \mathbb{Z}[x]$  be a monic irreducible polynomial of degree k such that p is inert in its number field  $\mathbb Q(\iota)$ ; we have  $\mathbb Z[\iota]/\rho\mathbb Z[\iota] \simeq \mathbb F_{\rho^k}.$ 

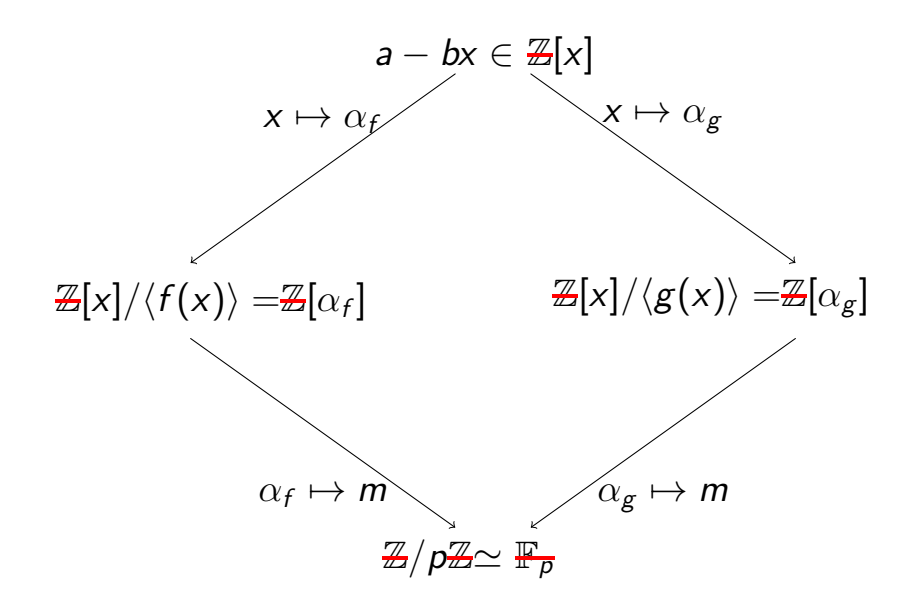

### NFS for DLP in  $\mathbb{F}_{p^k}$

Let  $f, g \in \mathbb{Z}[x]$  be two irreducible polynomials which have a common root m modulo p.

Let  $h \in \mathbb{Z}[x]$  be a monic irreducible polynomial of degree k such that p is inert in its number field  $\mathbb Q(\iota)$ ; we have  $\mathbb Z[\iota]/\rho\mathbb Z[\iota] \simeq \mathbb F_{\rho^k}.$ 

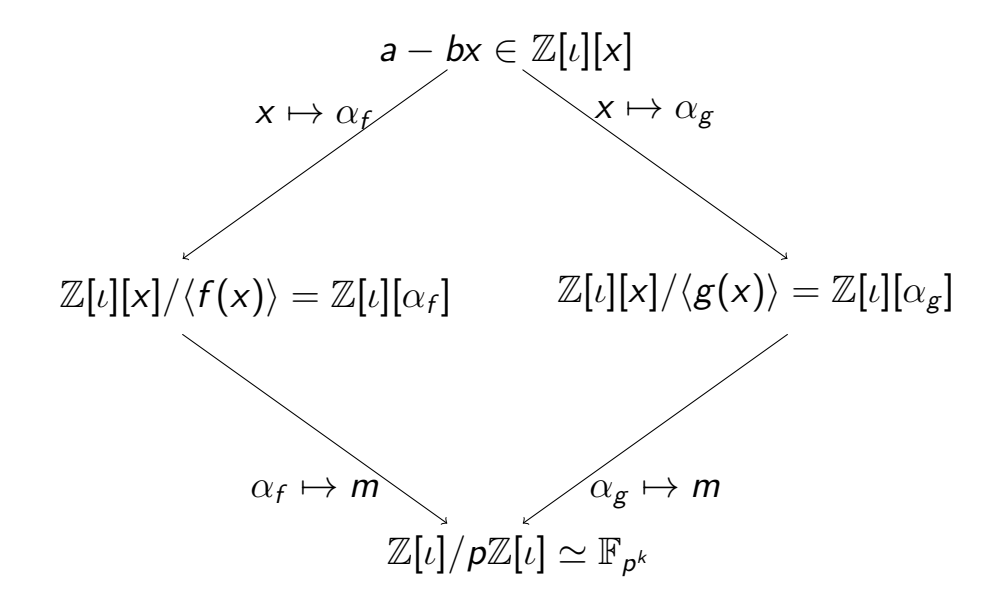

### NFS for DLP in  $\mathbb{F}_{p^k}$

Let  $f, g \in \mathbb{Z}[x]$  be two irreducible polynomials which have a common root m modulo p.

Let  $h \in \mathbb{Z}[x]$  be a monic irreducible polynomial of degree k such that p is inert in its number field  $\mathbb Q(\iota)$ ; we have  $\mathbb Z[\iota]/\rho\mathbb Z[\iota] \simeq \mathbb F_{\rho^k}.$ 

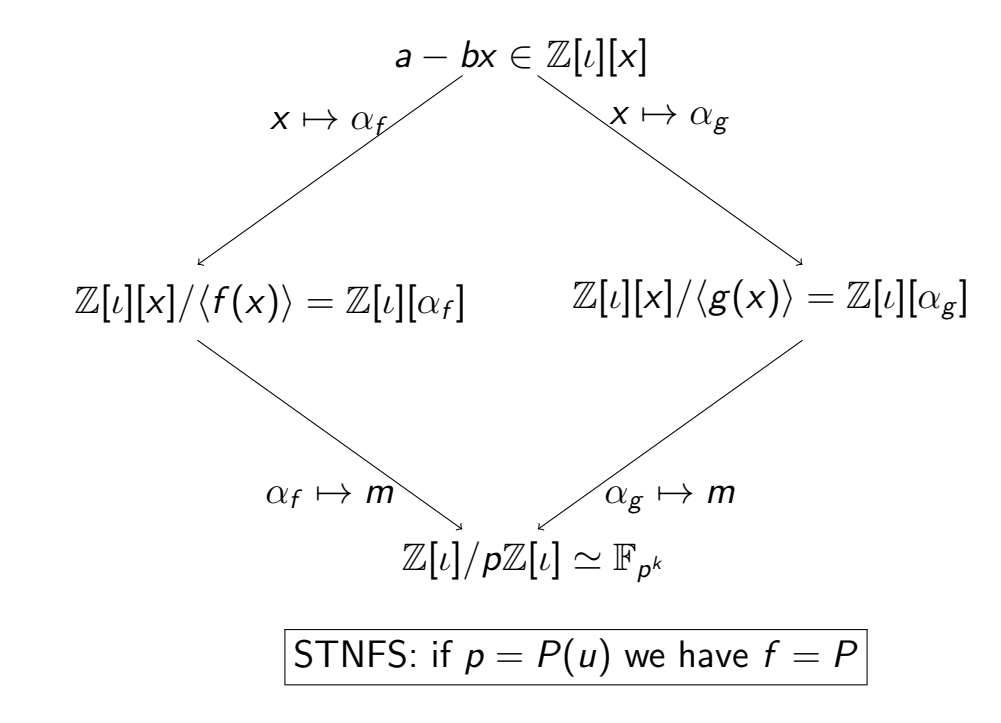

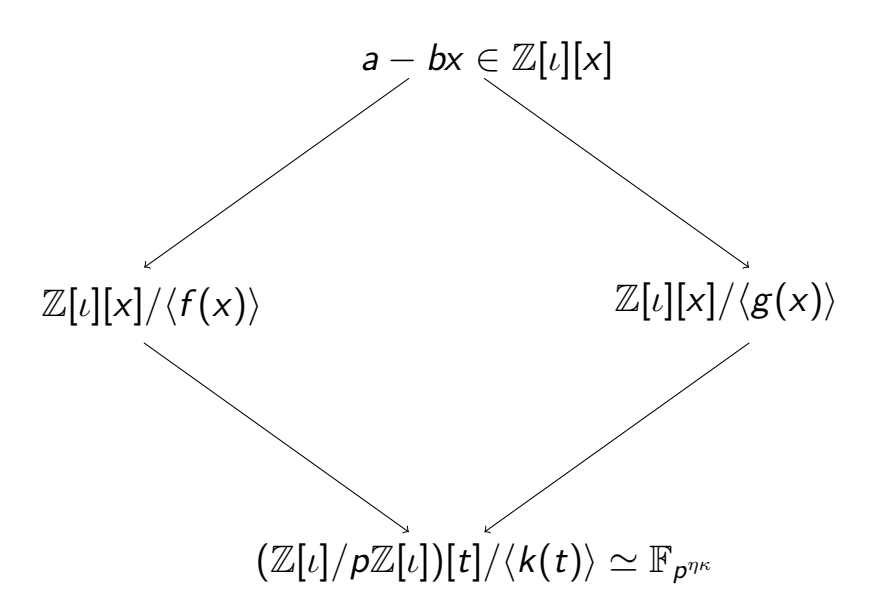

#### Explanation

- TNFS as if  $n = \eta$
- Joux-Pierrot as if  $n = \kappa$  (any other method when p is not SNFS)

SexTNFS: when 
$$
p = P(u)
$$
 we take  $f = P(x^{\eta})$ .

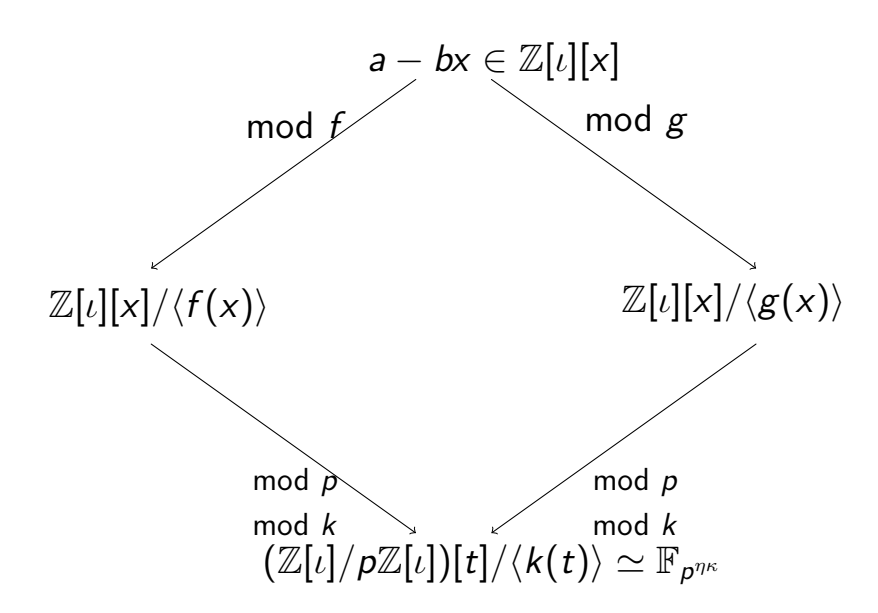

#### Explanation

- TNFS as if  $n = \eta$
- Joux-Pierrot as if  $n = \kappa$  (any other method when p is not SNFS)

SexTNFS: when 
$$
p = P(u)
$$
 we take  $f = P(x^{\eta})$ .

# DLP in  $\mathbb{F}_{p^n}$  when p is not SNFS but n is composite with good factors

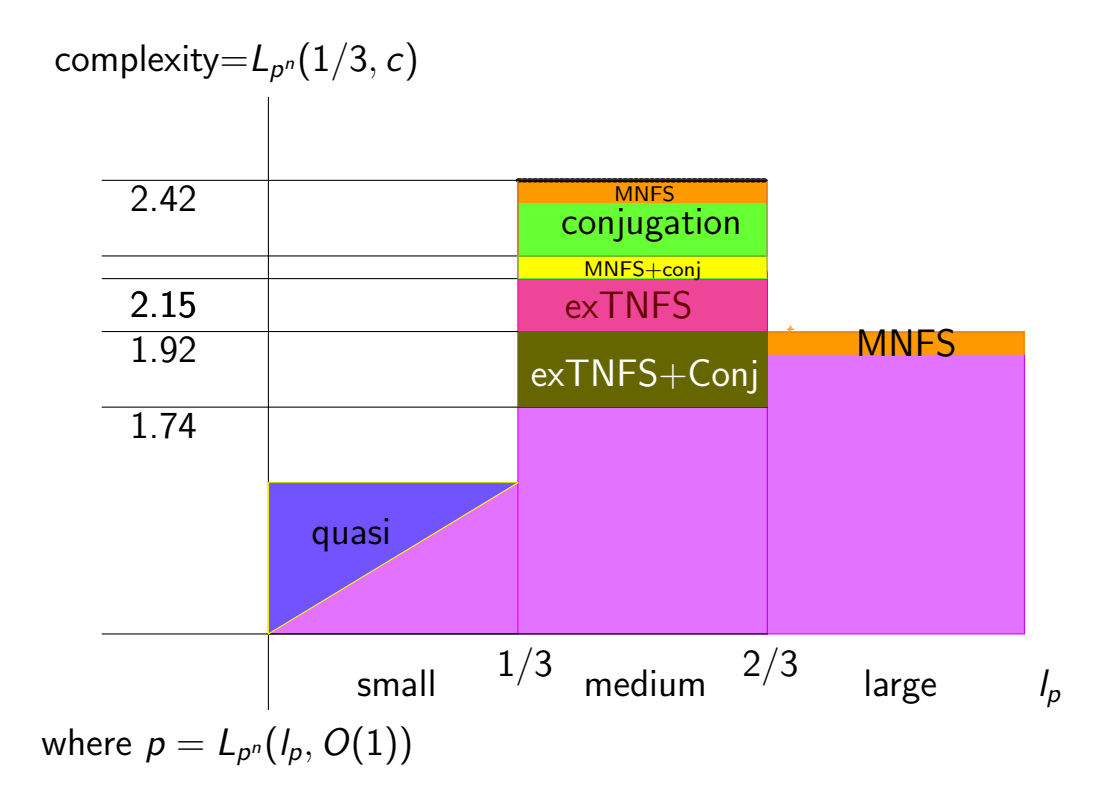

## Plan of the lecture

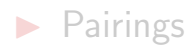

- $\blacktriangleright$  [Pairing-friendly curves](#page-21-0)
- **IN [Progress of NFS attacks](#page-50-0)**

<span id="page-69-0"></span>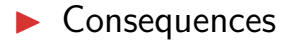

#### **SNFS**

- The complexity has been revised from  $L[64]$  to  $L[32]$  where  $L_N[c] = \exp((\frac{c}{9})^{\frac{1}{3}}(\log_e N)^{\frac{1}{3}}(\log_e(\log_e N))^{\frac{2}{3}})$
- $\bullet$  If  $L_{Q^{\mathsf{new}}}[32] = L_{Q^{\mathsf{old}}}[64]$  then we obtain  $\log_2 Q^{\mathsf{new}} = (2+o(1))\log_2 Q^{\mathsf{old}}.$
- $\bullet$  Hence, if  $q$  is SNFS we must double the key size lo $\mathrm{g}_2(q^k)$ . Since  $k$  is fixed in thes families, we must increase  $q$  (and  $r$ ).

#### It is a consequence of the starting idea

The first step of the construction of pairing-friendly curves of this type is to set  $r$  and  $t$ to be SNFS, then we set  $q$  as an expression of  $r$  and  $t$ .

## **Conclusion**

#### **Summary**

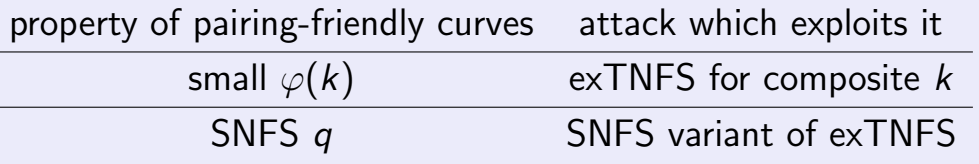

#### Unaffected pairings

- 1. Cocks-Pinch when  $k = 5, 7$ , etc
- 2. Menezes'  $k = 1$  curves